# Introduction to MS Dynamics NAV VI. **(Blanket Orders)**

Ing.J.Skorkovský,CSc.

MASARYK UNIVERSITY BRNO, Czech Republic Faculty of economics and business administration Department of corporate economy

# Blanket Orders

- Reasons
	- One Order frames several partial Order over long period
	- Customer can get better prices and call of any time deliveries based on instant needs
	- Vendor knows what have to be purchased/produced in the beforehand specified periods – Blanket Order represents a part of forecasting rules
	- BO->type of long term contract
	- Similar to forecast matrix, but with existing customer

## Blanket Orders

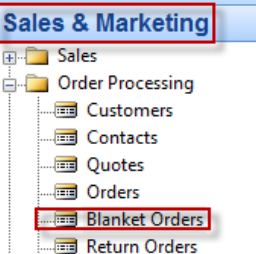

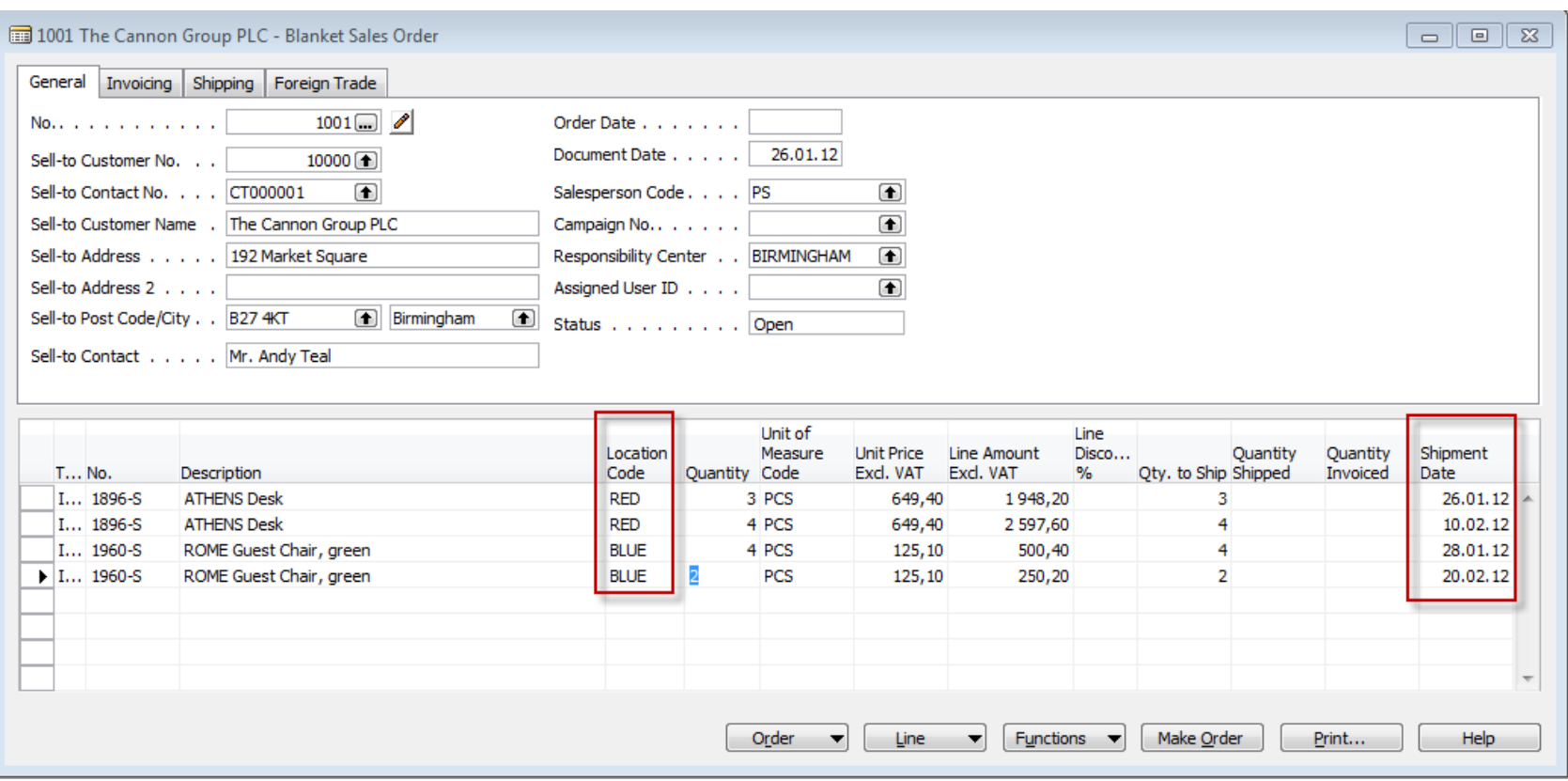

# Blanket Order-print (preview)

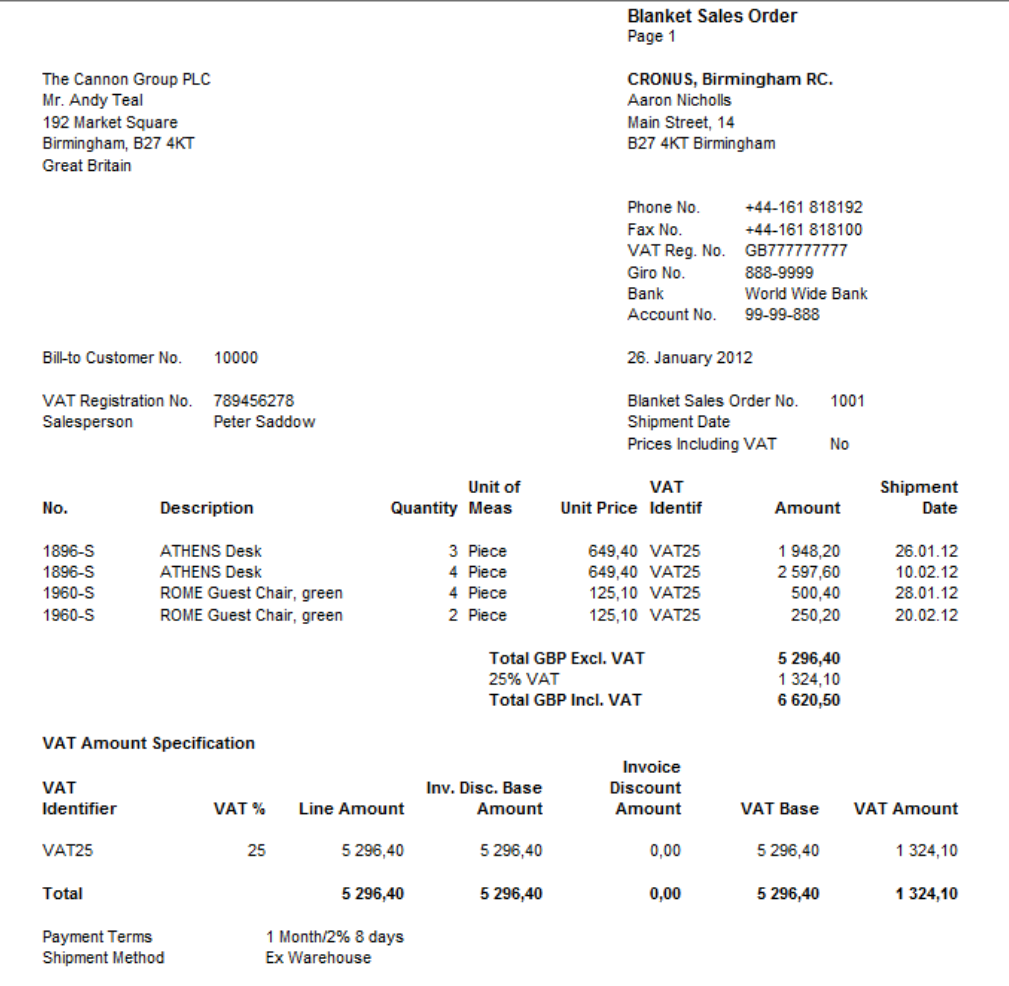

# Partial Sales Order Creation

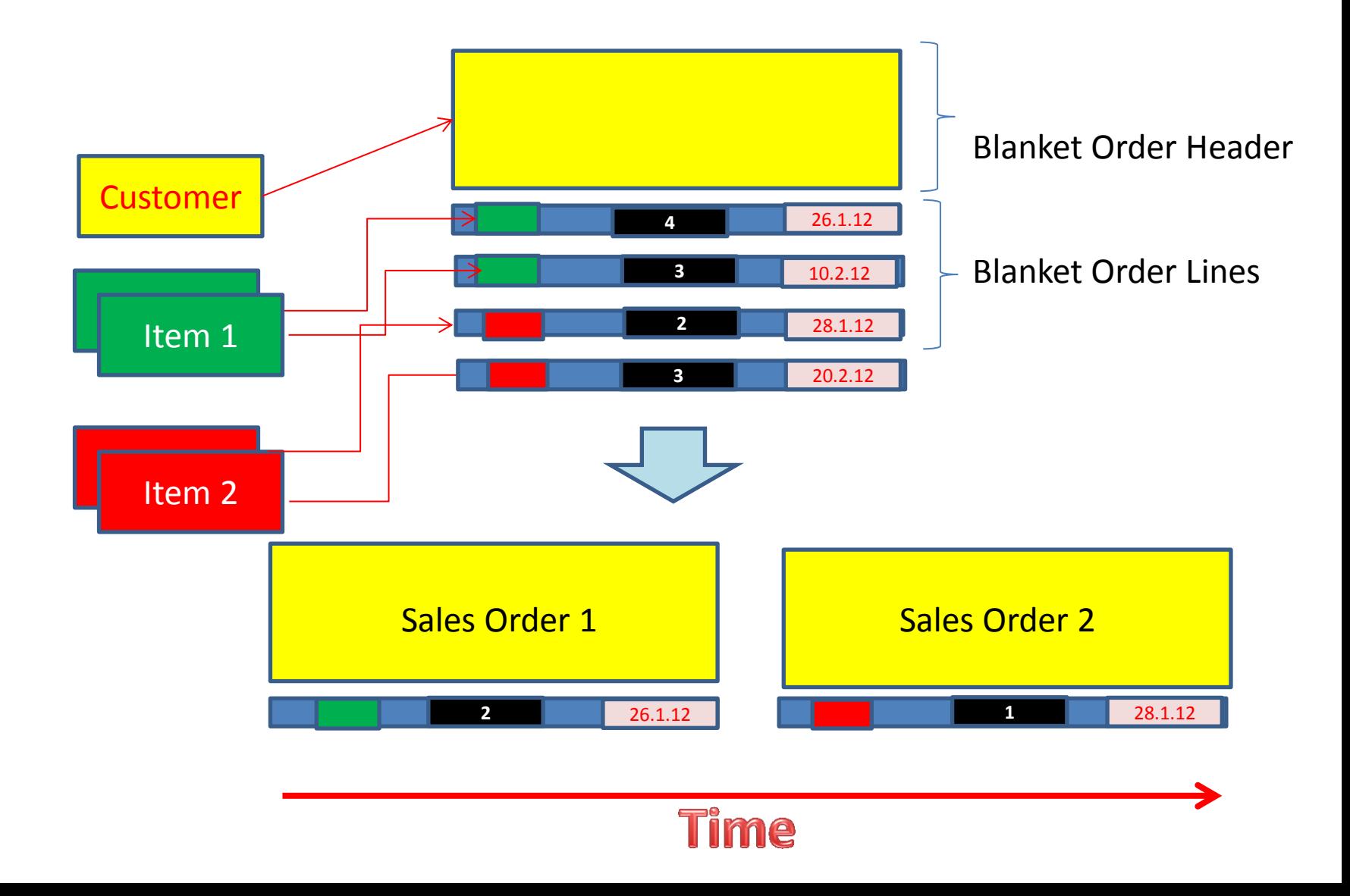

## Partial Sales Order Creation

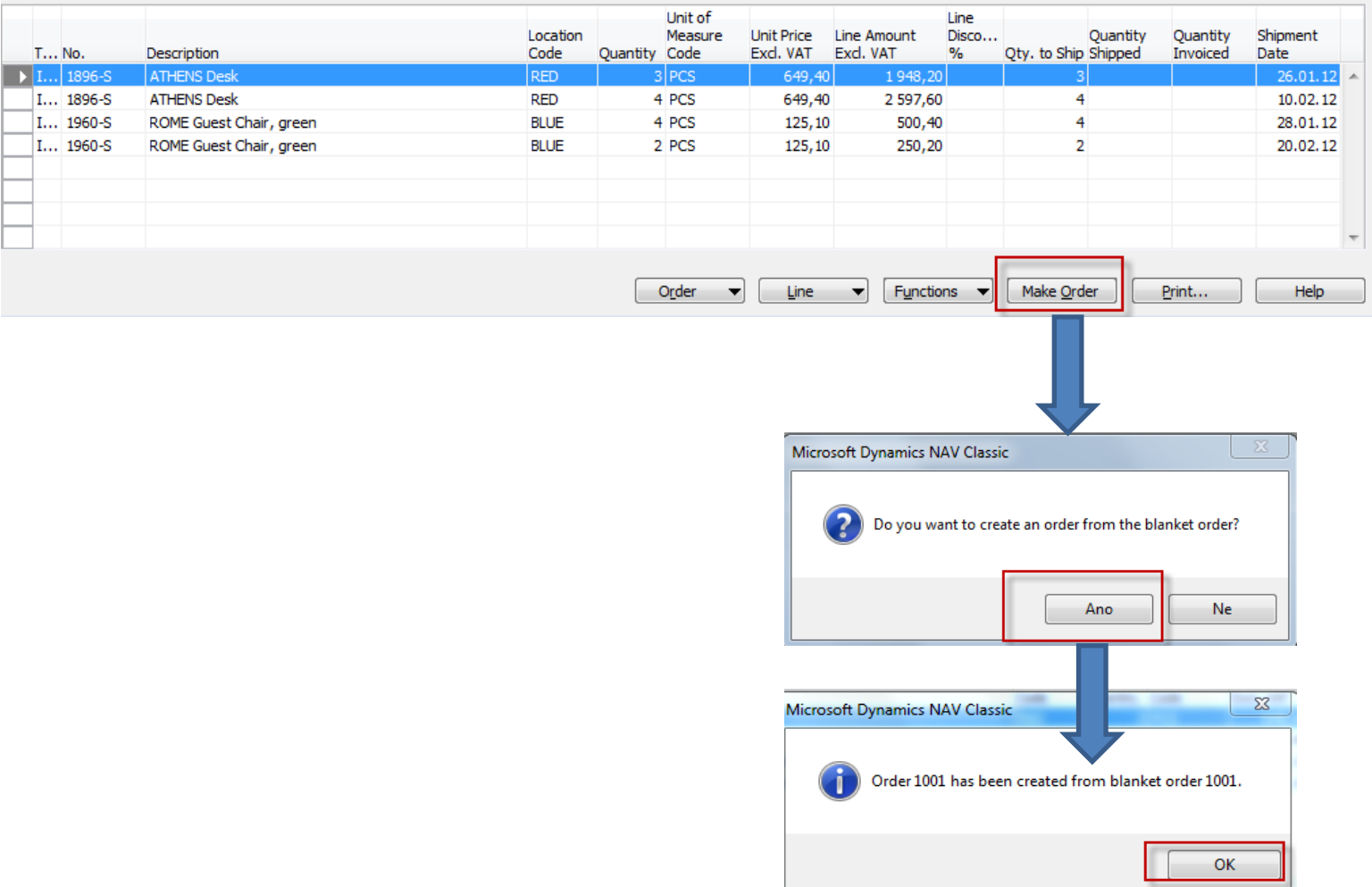

# Partial Sales Order Creation

Blanket order is not modified far the time being !!

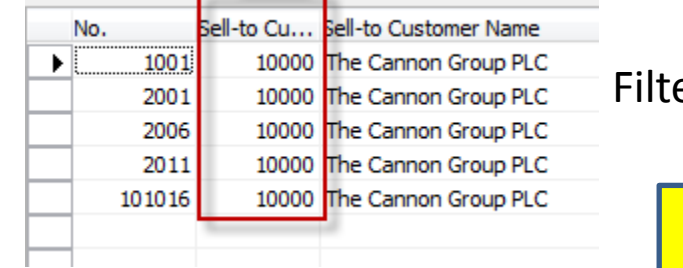

ered Sales Order List (F7->Customer=10000)

26.1.12

10.2.12

28.1.12

20.2.12

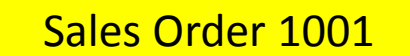

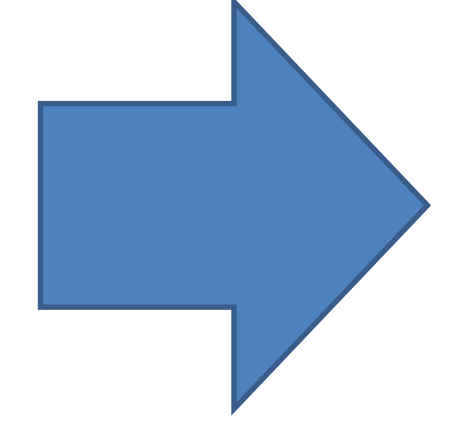

## Created Sales Order

It has to be modified based on instant Customer requirements by **overwriting fields Quantity** –see next slide

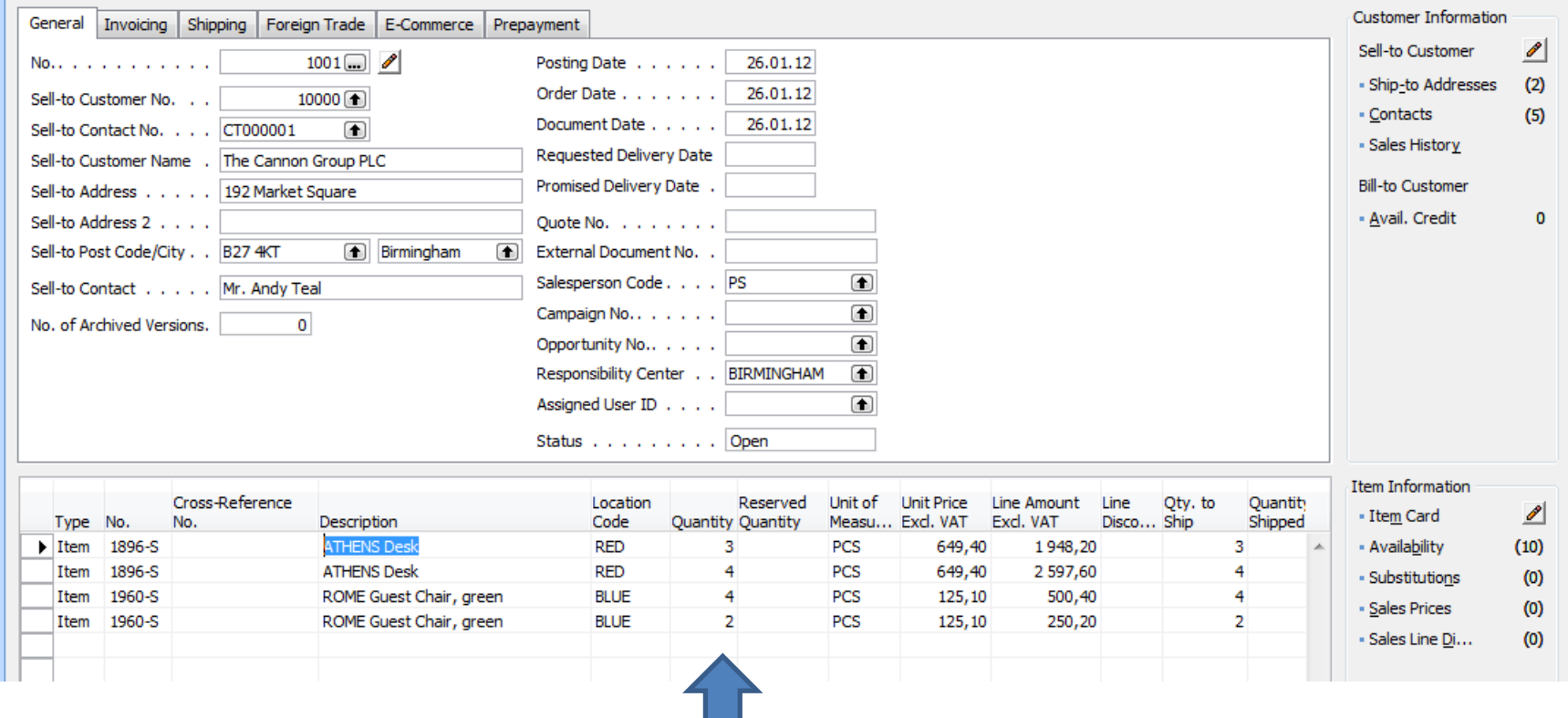

#### Created Sales Order

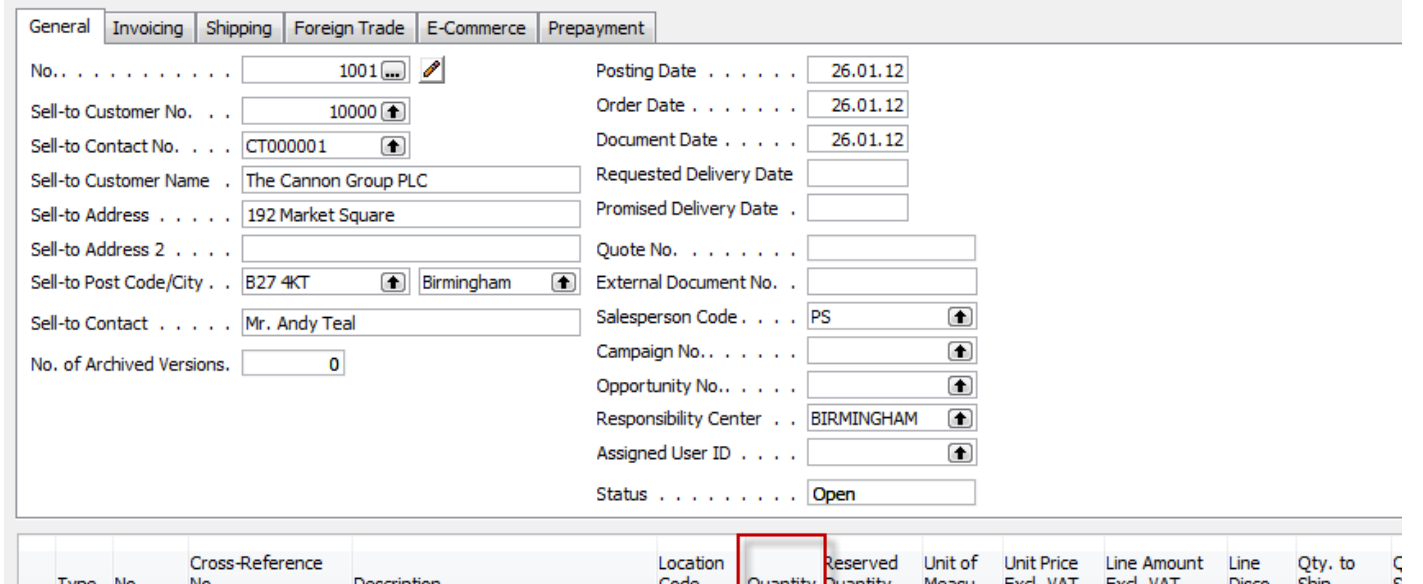

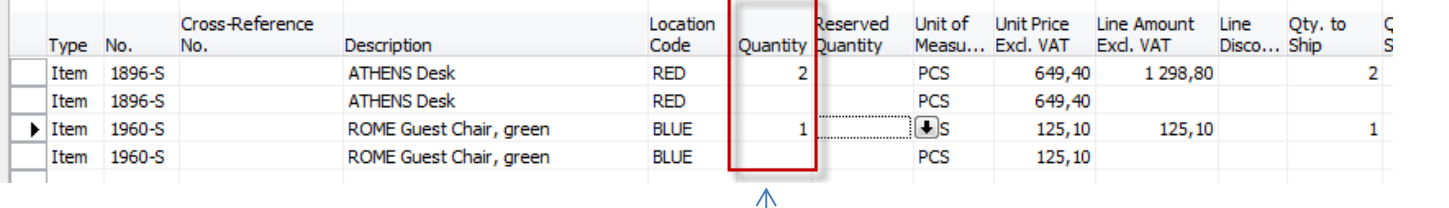

 New status

Former

status

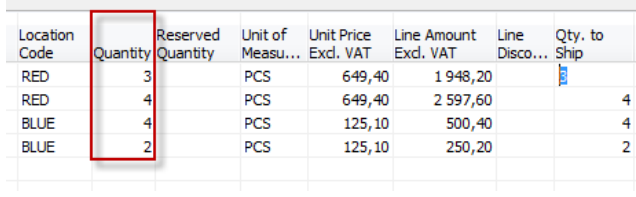

#### Print of created Sales Order

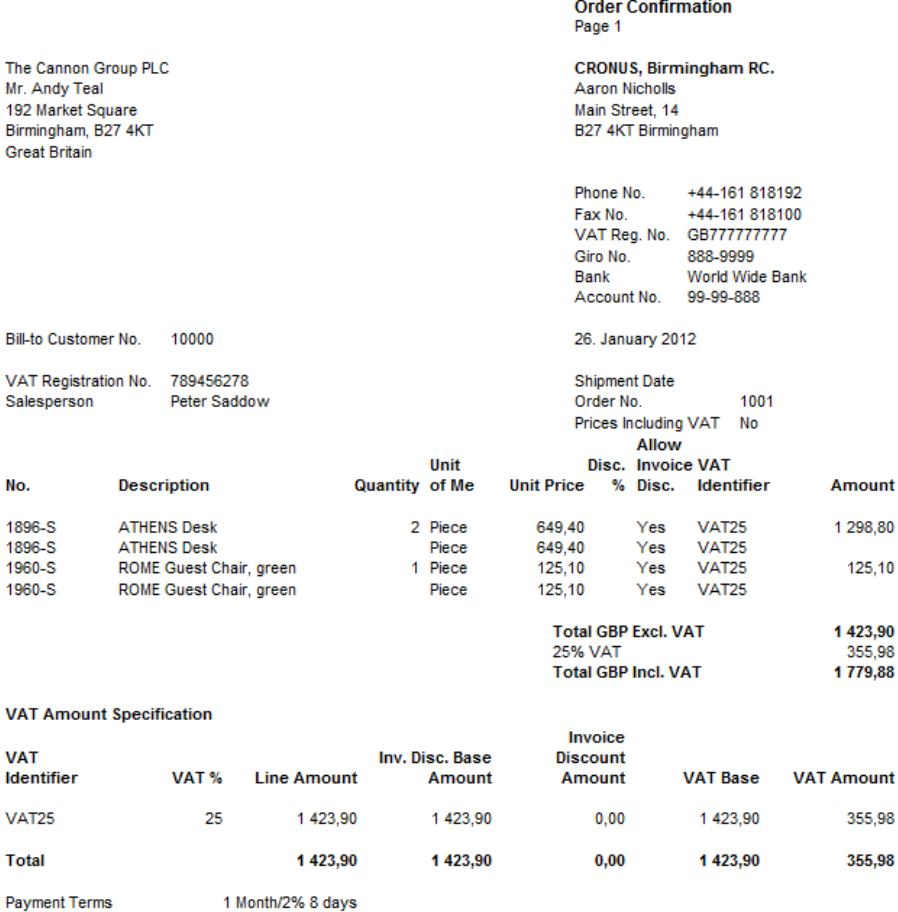

**Shipment Method** 

Ex Warehouse

## Sales Order - posting

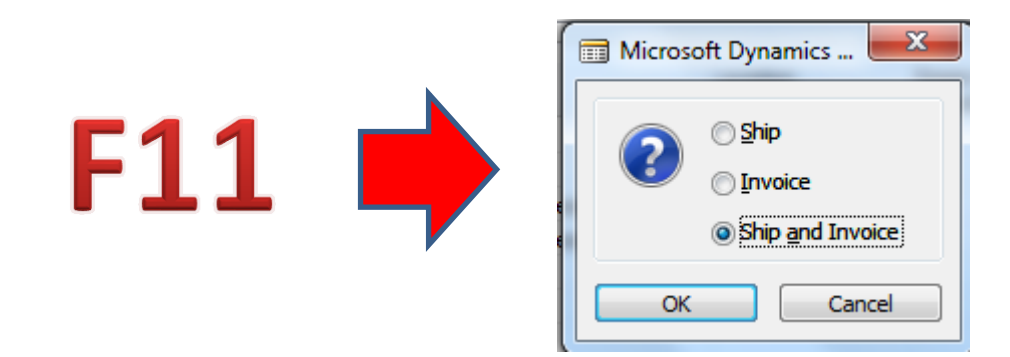

## Blanket Order after SO was posted

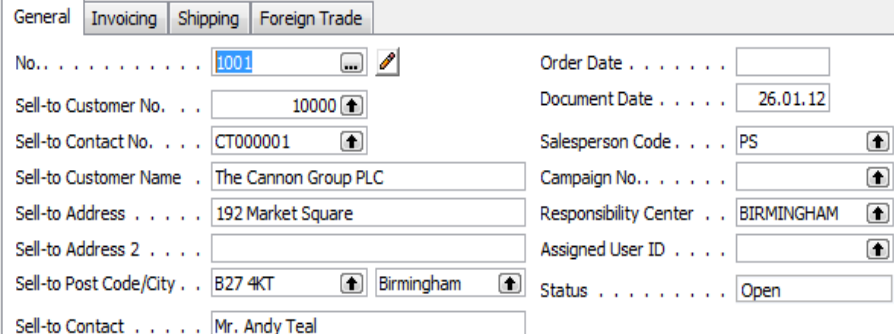

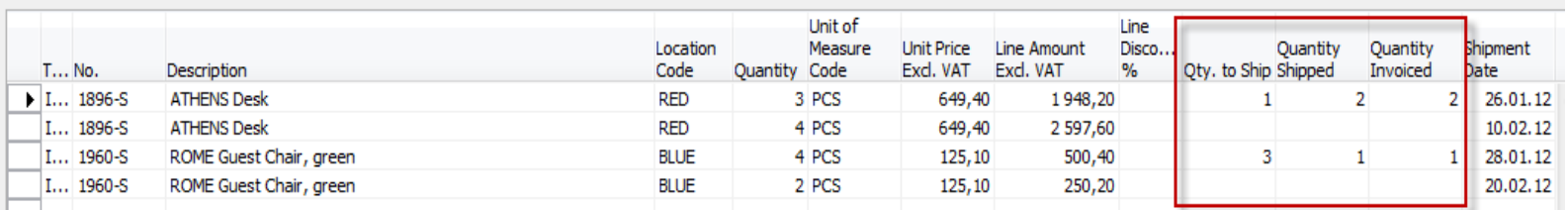

## Item Ledger Entries

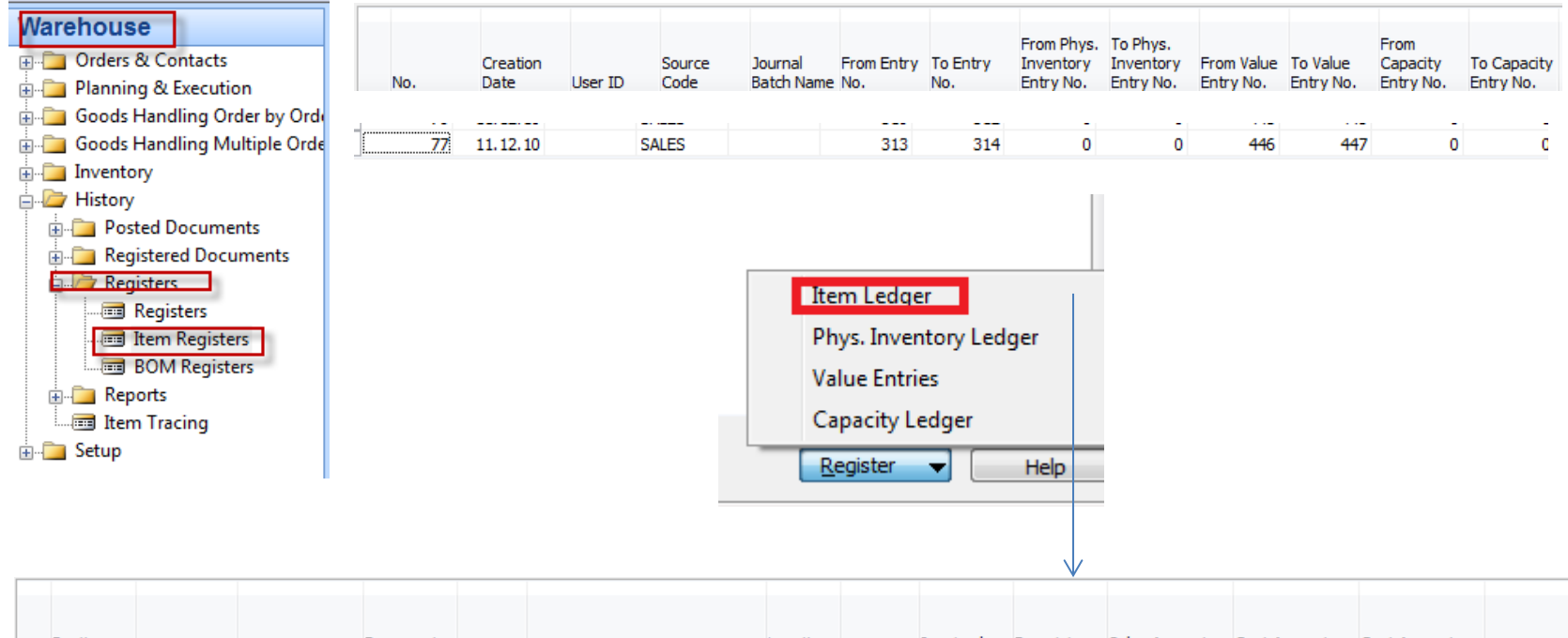

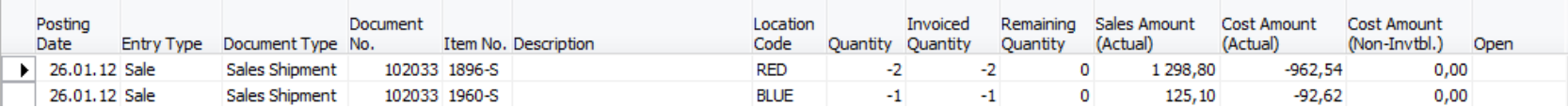

# Blanket Order next delivery

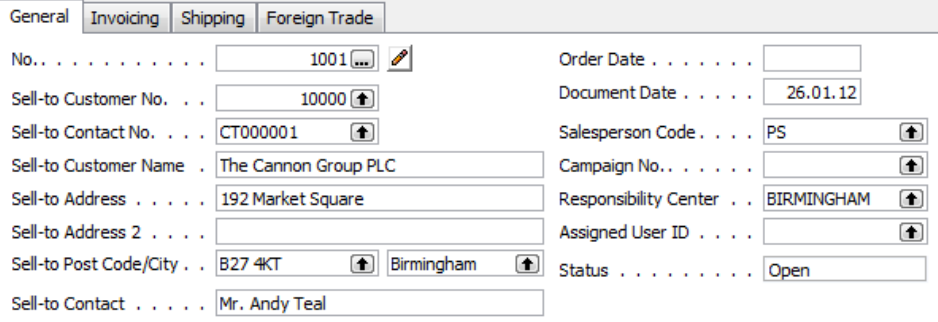

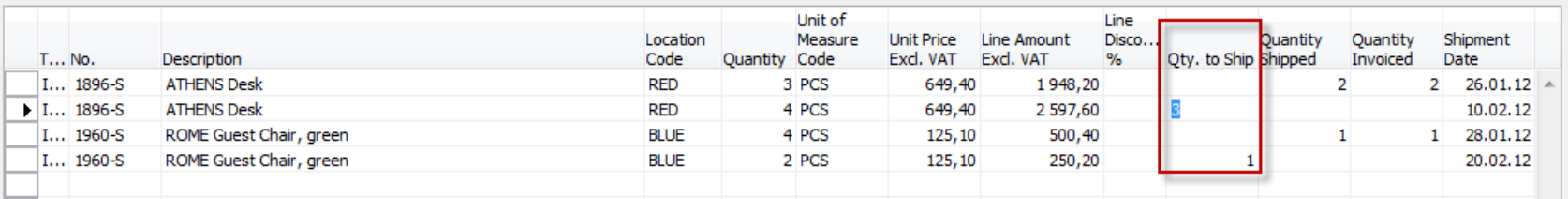

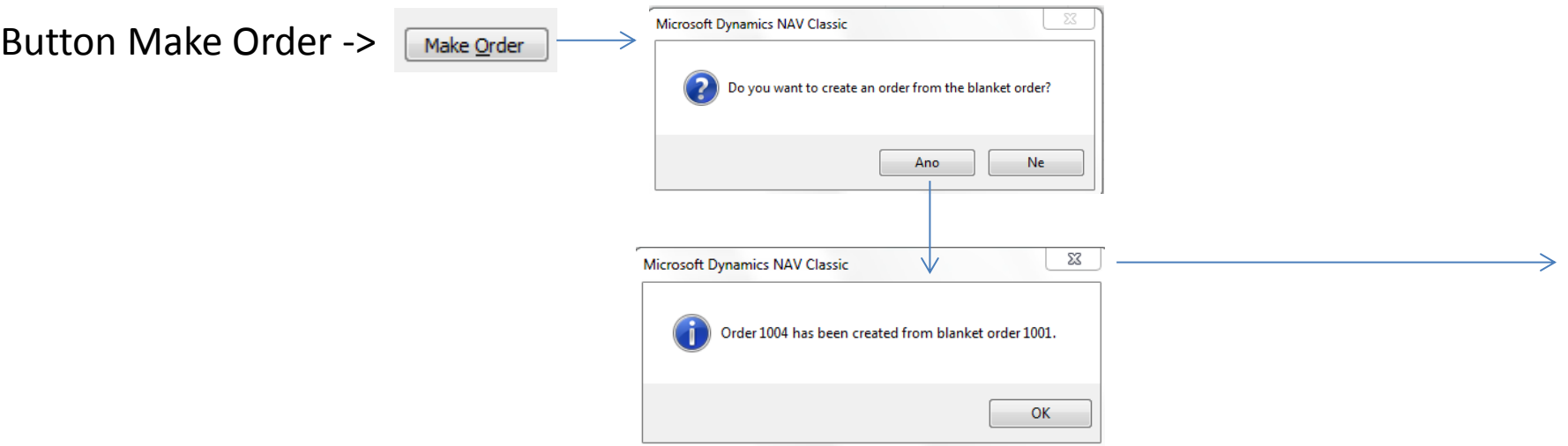

#### **Sales Order covering 2nd and 4th BO lines**

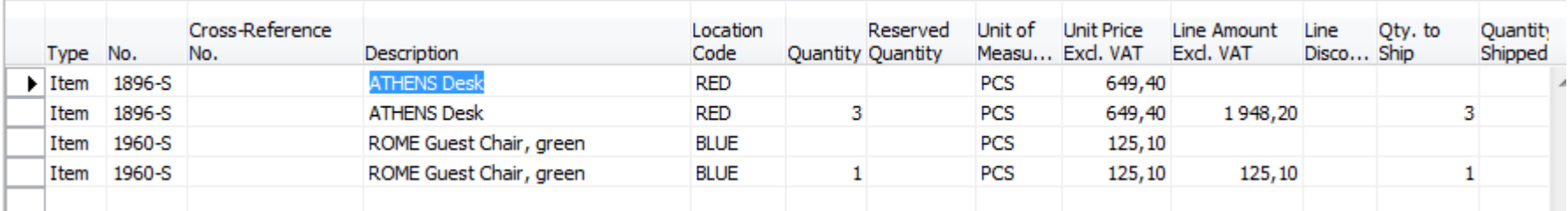

#### Blanket order lines after second creared SO is posted by F11

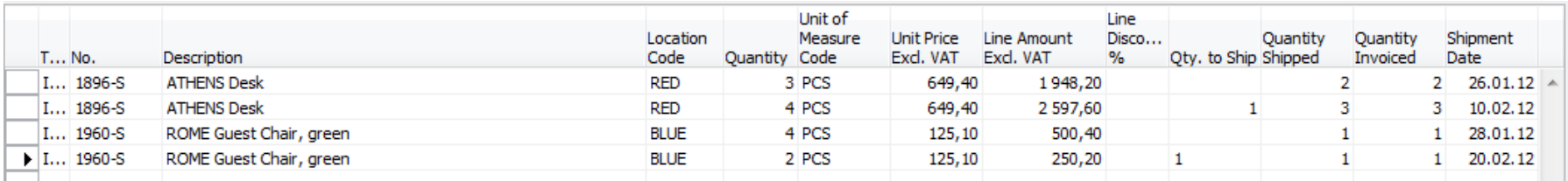

# Last (next) possible steps

Blanket Order lines after next modifications by reason of urgent customer needs

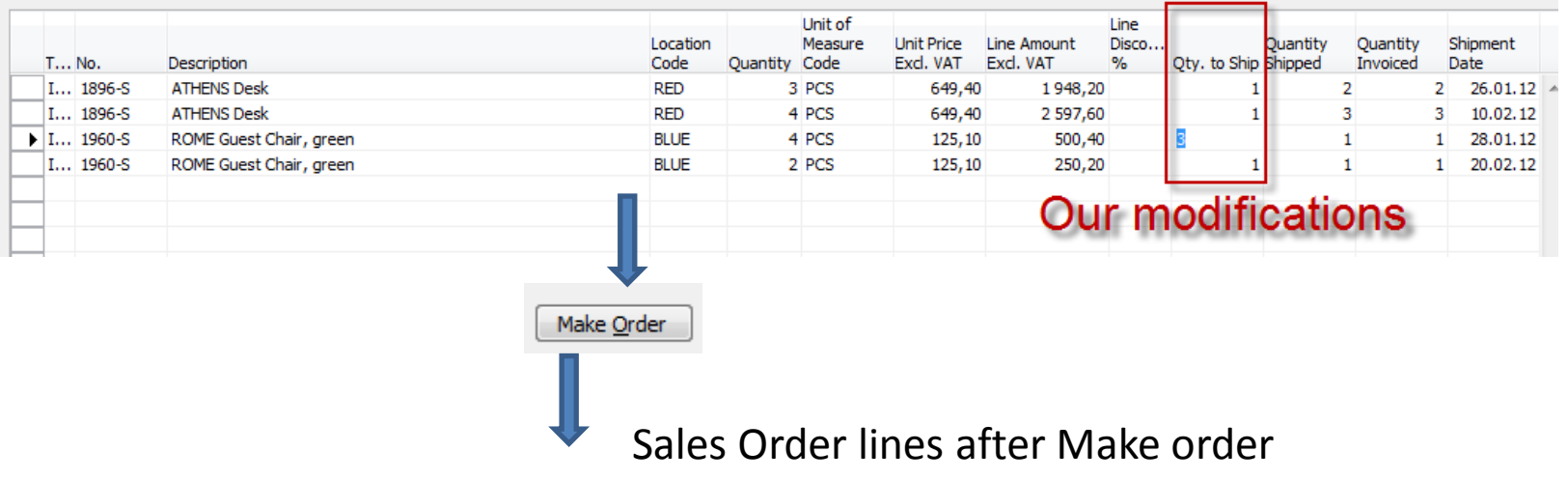

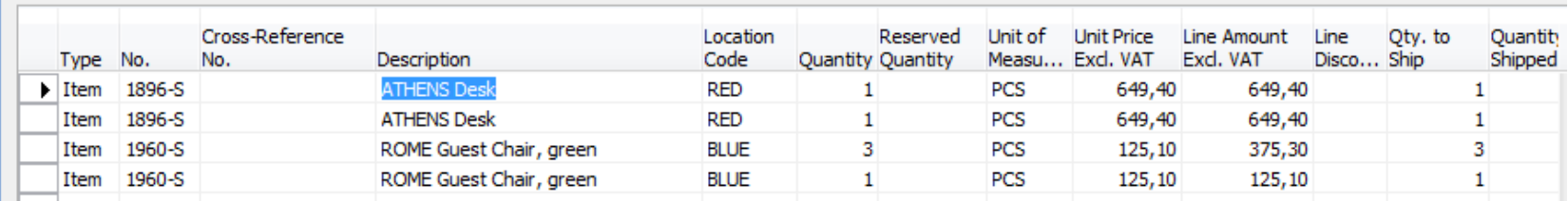

#### **Blanket Order lines after last SO is posted**

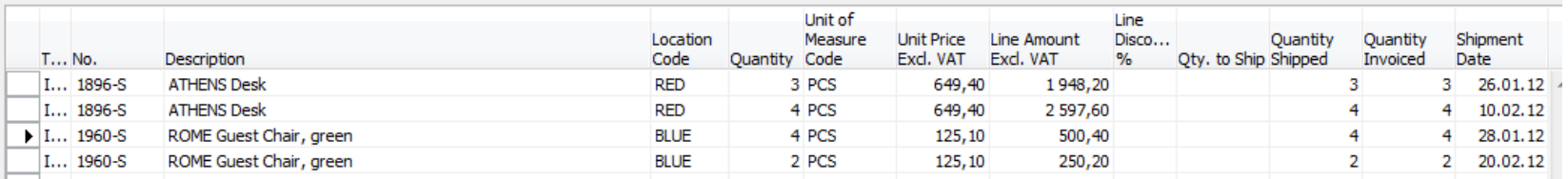

#### End of the section VI.

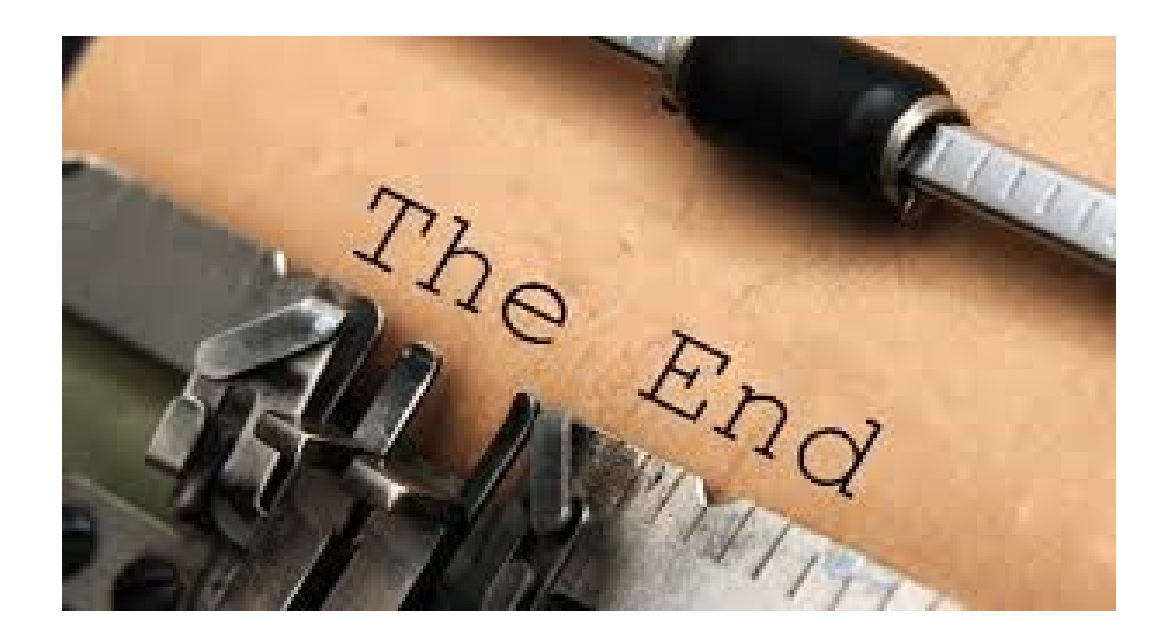